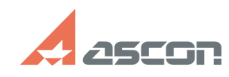

## **Особенности работы со[..] 12. 2006 05/20/2024 20:55:35 FAQ Article Print**

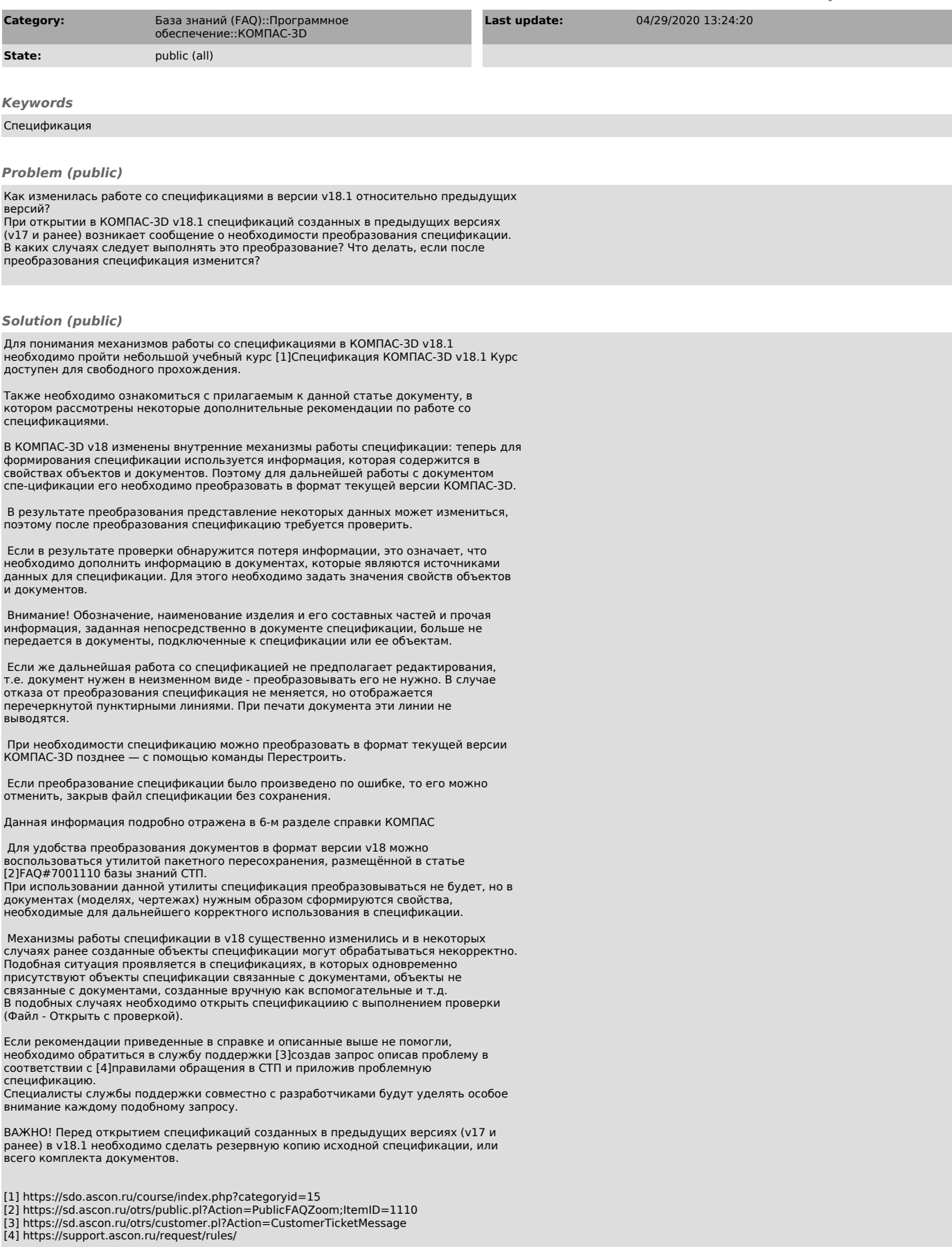